# **СПУТНИКОВАЯ ЭЛЕКТРОННАЯ СКАНИРУЮЩАЯ СИСТЕМА. ОЦЕНКА ПОМЕХ И КОРРЕКТИРОВАНИЕ ПАРАМЕТРОВ ПРИ ГЕОРЕКТИФИКАЦИИ**

#### **Введение**

Год спустя после запуска ИСЗ SPOT-1, в 1987 г., правительство Советского Союза разрешает продажу снимков, полученных камерой KFA-1000. В 1992 г. следует более радикальное решение – на рынок выпускаются снимки, снятые камерами KVR-1000 и KFA-3000 с разрешением порядка 2–3 м. В ответ на это США в 1994 г. отменили запрет, введенный с 1978 г. на разработку и запуск систем с пикселом меньше 10 м. Начинается ускоренное совершенствование коммерческих систем в отношении пространственной, спектральной и временной разрешающей способности.

Повышение разрешающей способности и возможности электронного сканирования привели к получению цифровых изображений земной поверхности с характеристиками, требующими использования новых методов и алгоритмов координатной привязки. С другой стороны, точность работы приборов сканирующих систем сделала возможным их точное геометрическое моделирование. Можно сказать, что к настоящему моменту спутниковые электронные сканирующие системы стали альтернативой традиционных методов аэросъемки.

В этом контексте увеличивается интерес к разработке методов и алгоритмов, гарантирующих высокоточную обработку изображений в целях картографирования. Сформировались два основных подхода к решению этой задачи:

- алгоритмы, базирующиеся на четкой физической модели;

- алгоритмы, независящие от приборного состава системы.

Высокоточная физическая модель требует специализированного программного обеспечения для каждой спутниковой сканирующей системы. Наземные приёмные станции используют исключительно этот подход в процессе коррекции параметров внутренней ориентации системы и предварительной обработки принимаемых цифровых изображений.

В литературе имеется много заслуживающих внимание исследований, предметом которых является разработка высокоточной физической модели и математическое описание разных типов самолётных и спутниковых сканирующих систем. Двумерная физическая модель системы ERTS представлена в [1].

Опубликован ряд работ, представляющих разные подходы моделирования спутниковой системы «Landsat» [2 – 4]. В годы вывода на орбиту SPOT-1 и после этого, внимание исследователей сконцентрировано на геометрии получения цифровых сканерных изображений [5 – 9]. В работе [10] моделирование сканирующей системы SPOT выполнено колинеарными уравнениями, а в [11, 12] модифицированными уравнениями колинеарности. Использование орбитальных параметров и параметров внутренней и внешней ориентации спутника при создании физической модели электронной сканирующей системы лежит в основе работ [10, 13 – 15].

Можно разграничить два основных подхода при решении задачи соответствия с использованием физической модели [16]. В первом случае используются модифицированные уравнения колинеарности с учетом особенностей получения изображений методом сканирования линейными ПЗС. В этом случае параметрами модели являются координаты спутника и углы поворота как внешние параметры ориентации [17]. Ограничением этой модели является суть углов поворота - они не являются "физическими" углами. На практике угловое положение спутника контролируется инерциальной системой ориентации, совмещающей приборную и орбитальную системы координат. Углы рассогласования называются углами ориентации. Углы ориентации, координаты и скорость спутника в связанной геоцентрической системе координат, а также и параметры внутренней ориентации, строго формулируют физическую модель процесса сканирования при втором подходе физического моделирования [15, 18]. Сравнительный анализ этих двух подходов сделан в работе [16]. С точки зрения восстановления совокупности лучей, формирующих снимок, оба подхода являются равносильными. Однако модель, использующая углы ориентации спутника, является лучшей с точки зрения точности оценки параметров внешней ориентации. В работе [19] предложена итеративная процедура коррекции параметров внешней ориентации электронных сканерных систем.

Наша работа посвящена использованию строгой физической модели при анализе работы спутниковых электронных сканирующих систем (СЭСС). Оценивается точность георектификации цифровых сканерных изображений путем моделирования процесса работы системы с учетом возможных помех.

В качестве базовой модели мы использовали геометрическую модель СЭСС серии спутников SPOT [15] и алгоритмы оценки и коррекции ошибок электромеханических сканерных систем MODIS [20] и спутниковой серии «Landsat» [21]. На основе высокоточной геометрической модели будет построена программная модель СЭСС. Затем рассмотрим источники геометрических искажений спутниковых сканерных цифровых изображений и проанализируем ошибки, полученные вследствие неточностей в измерении параметров внешнего ориентирования. Исходя из этого, будет построен имитатор помех и исследовано взаимное влияние отдельных элементов.

#### **Высокоточная геометрическая модель**

#### *Формулировка задачи* (*рис.1.*)

Основная идея геометрической модели состоит в установлении соотношения между любым элементом (*c, l*) сырого изображения и соответствующей точкой (λ, φ). При этом высота *h* точки над опорным эллипсоидом предполагается известной. Целью расчёта является установление кординат точки пересечения линии визирования любого элемента (*c, l*) изображения с моделью Земли.

#### *Системы координат* (*рис. 2.*)

Для ясности последующего изложения введем следующие системы координат:

- *геоцентрическая инерциальная КС* {*XYZ*}*ECI* (ГИКС) обозначается согласно соглашениям Международной службы вращения Земли (IERS) как International Celestial Reference System;

- *геоцентрическая связанная КС* {*XYZ*}*ECF* (ГСКС) обозначается согласно конвенциям Международной службы вращения Земли (IERS) как International Terrestrial Reference System; с этой КС ассоциирован геоид WGS 84 EGM96;

- *локальная орбитальная КС* {*OXYZ*}*ORB* (ЛОКС) определена в каждой точке орбиты с центром *OORB=Os* в центре масс спутника; ось  $OZ_{ORB}$  проходит через центр масс Земли и направлена к спутнику; ось  $OY_{ORB}$ перпендикулярна оси *OZORB* и совпадает с вектором скорости  $\vec{V}_s(t)$ ; ось  $OX_{ORB}$ , перпендикулярная первым двум, образует правую систему координат.

Орты ЛОКС в ГИКС определяются векторными соотношениями:

$$
\overrightarrow{z}_{ORB}^{ECI} = \overrightarrow{P}_s^{ECI} / \left| \overrightarrow{P}_s \right|^{ECI};
$$
\n
$$
\overrightarrow{x}_{ORB}^{ECI} = \overrightarrow{V}_s^{ECI} \overrightarrow{z}_{ORB}^{ECI} / \left| \overrightarrow{V}_s^{ECI} \overrightarrow{z}_{ORB}^{ECI} \right|;
$$
\n
$$
\overrightarrow{y}_{ORB}^{ECI} = \overrightarrow{z}_{ORB}^{ECI} \overrightarrow{x}_{ORB}^{ECI},
$$
\n(1)

где  $\overrightarrow{P}_{s}^{ECI}$  ,  $\overrightarrow{V}_{s}^{ECI}$  – радиус вектора центра масс и вектор скорости спутника в этой КС в момент наблюдения;

- навигационная связанная  $KC$   $\{OXYZ\}_{NAV}$  (HKC) – ее начало совмещено с центром масс спутника, а оси определены системой управления ориентацией (Attitude Control System).

Для каждого скана положение НКС относительно ЛОКС задаётся углами ориентации  $\{\xi_r, \xi_p, \xi_v\}$ спутника по осям крена, тангажа и рыскания. Обычно информация, сопровождающая изображения, содержит значения мгновенных скоростей изменения этих углов:

$$
\left\{\frac{d\xi_{ri}}{dt},\frac{d\xi_{pi}}{dt},\frac{d\xi_{yi}}{dt}\right\}_{i=1,...N}
$$

,

где *N<sub>1</sub>* число отсчётов гироскопической системы стабилизации. При этом каждому номеру *i* отвечает определённая строка (скан) изображения. Абсолютные значения углов получаем путем численного интегрирования:

$$
\xi_{ai} = \xi_{al} + \sum_{j=2}^{i} \left[ \frac{d\xi_a(t_j)}{dt} \cdot \left(t_j - t_{j-1}\right) \right], \qquad a = r, p, y
$$

где  $t_j$  – момент отсчёта  $\frac{d\xi_{ai}}{dt}$  $\xi_{ai}$  в процессе сканирования, а (ξ<sub>r1</sub>, ξ<sub>p1</sub>, ξ<sub>y1</sub>) – значения углов ориентации, периодически выдаваемые звездными датчиками. Неточность или неопределённость этой информации является одним из доминирующих источников ошибок при географической привязке изображений [15].

### *Координатные преобразования*

Обозначим  $\vec{u}^{NAV}(c,l) \equiv \vec{u}^{NAV} -$  вектор линии визирования элемента (*c, l*) в НКС. Процесс вычисления точки пересечения вектора визирной линии элемента (*c, l*) с референтным эллипсоидом включает следующие координатные преобразования:

-*Преобразование*

$$
\mathfrak{R}_{\text{OB}}^{\text{MW}} \left\{ \{OXYZ\}_{\text{NAV}} \to \{OXYZ\}_{\text{ORB}} \right\} : \n\vec{u}^{\text{ORB}} = \mathfrak{R}_{\text{ORB}}^{\text{MAV}} \cdot \vec{u}^{\text{MAV}}; \tag{2}
$$
\n
$$
\mathfrak{R}_{\text{ORB}}^{\text{MAV}} = \mathfrak{R}_{2}(\xi_{p}) \cdot \mathfrak{R}_{1}(\xi_{r}) \cdot \mathfrak{R}_{3}(\xi_{v}), \tag{3}
$$

где  $\mathcal{R}_2(\xi_n), \mathcal{R}_1(\xi_r), \mathcal{R}_3(\xi_v)$  – матрицы поворота вокруг навигационных осей на углы  $\xi_r$ ,  $\xi_p$ ,  $\xi_v$ .

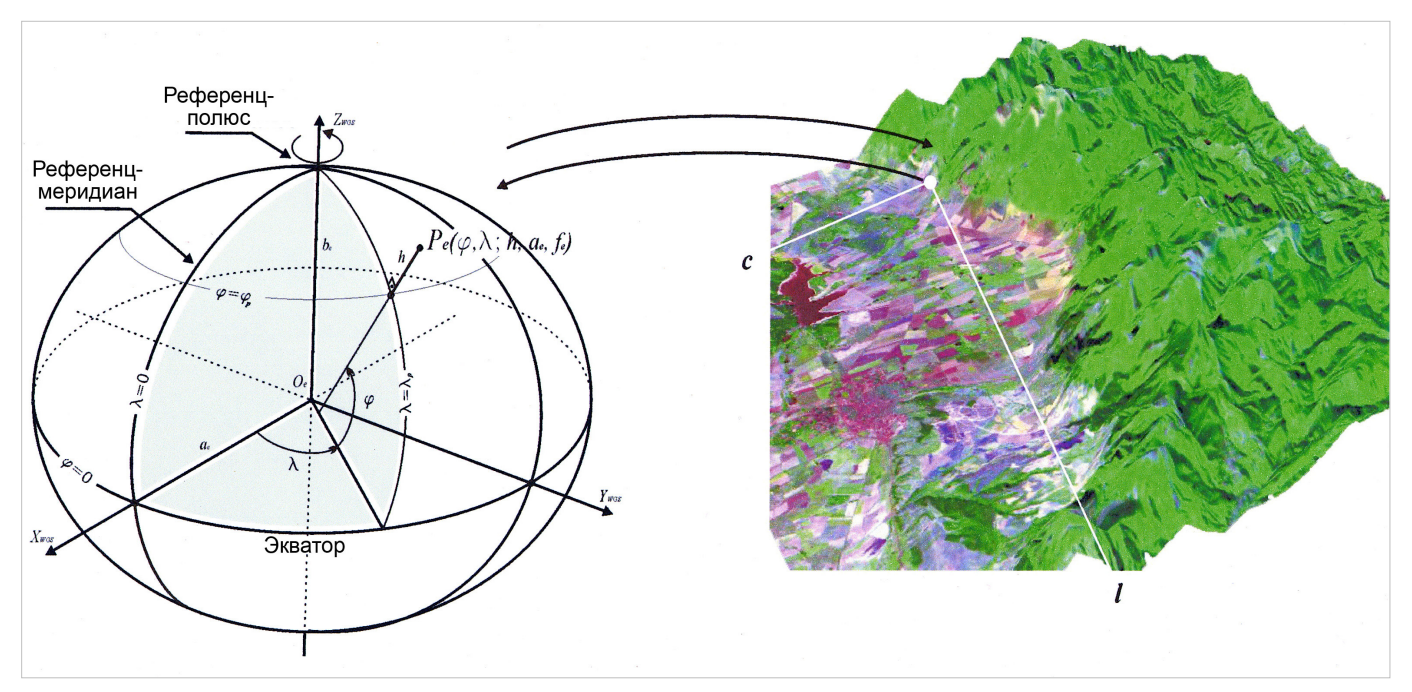

**Рис. 1. Формулировка задачи высокоточной геометрической модели**

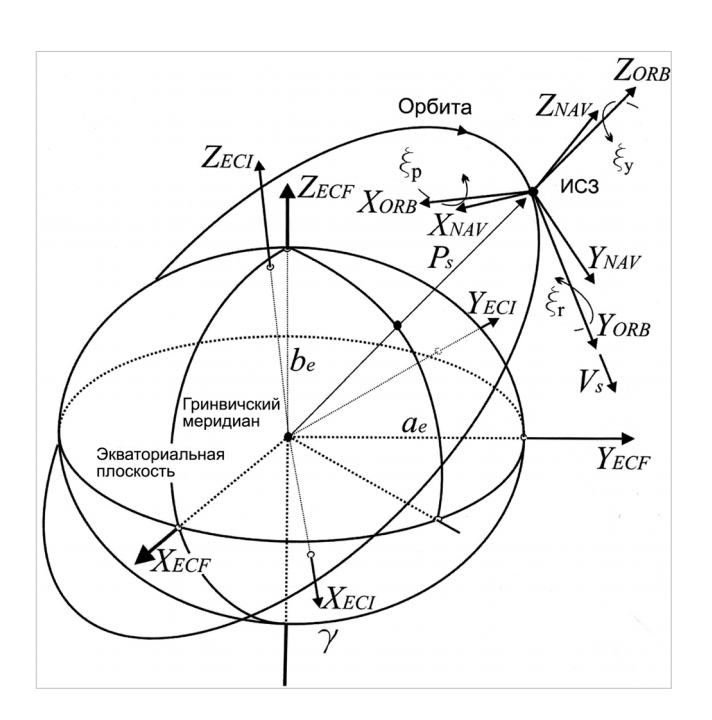

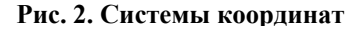

С учетом малости углов ориентации результирующая матрица поворота имеет вид:

$$
\mathfrak{R}_{ORB}^{NAV} = \begin{bmatrix} 1 & -\xi_y & +\xi_r \\ +\xi_y & 1 & -\xi_p \\ -\xi_r & +\xi_p & 1 \end{bmatrix} . \tag{4}
$$

 $-IPe$ образование  $\Re_{ECI}^{ORB} \{ \{ OXYZ \}_{ORB} \rightarrow \{ OXYZ \}_{ECI} \}$ эта матрица поворота осуществляет переход от ЛОКС к ГИКС:

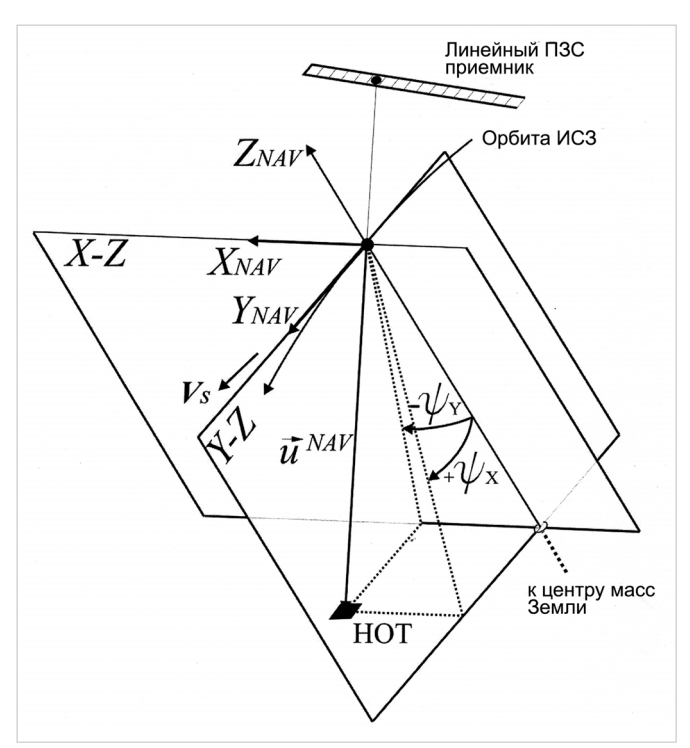

**Рис. 2. Системы координат Рис. 3. Углы вектора линии визирования в НКС**

$$
\vec{u}^{ECI} = \Re_{ECI}^{ORB} \cdot \vec{u}^{ORB} .
$$

Элементами матрицы

$$
\mathfrak{R}_{ECI}^{ORB} = \mathfrak{R}_{ECI}^{ORB} \left( \overline{P}_s^{ECI}, \overline{V}_s^{ECI} \right)
$$
 (5)

являются орты (1) в ГИКС [15,21].

- *Преобразование*

 $\mathfrak{R}_{\rm RF}^{\rm RT}$  {{ $OXYZ$ }<sub>*ECI*</sub>  $\rightarrow$  { $OXYZ$ }<sub>*ECF*</sub>} определяет переход от ГИКС к ГСКС:

$$
\vec{u}^{ECF} = \Re_{ECF}^{ECI} \cdot \vec{u}^{ECI}.
$$

Высокоточный расчёт элементов этой матрицы довольно сложный и трудоёмкий процесс. Общий вид этой трансформации выглядит так [22]:

$$
\mathfrak{R}_{ECF}^{ECI}(t) = [Q(t) \cdot R(t) \cdot W(t)]^{T}, \qquad (6)
$$

где *Q*(*t*) описывает колебания полюса в инерциальной КС (прецессия и нутация), *R*(*t*) учитывает разворот осей между земной и небесной системами координат, а  $W(t)$  описывает положение полюса на геоиде. На основании базового программного обеспечения Международной службы вращения Земли [23] нами разработан программный модуль, вычисляющий это координатное преобразование с точностью, удовлетворяющей потребности георектификации современных спутниковых изображений с высоким разрешением [24].

#### *Методика расчета*

Входные данные, обеспечивающие решение этой геометрической задачи, можно разделить на две основные группы – внутренние и внешние ориентирующие параметры (ОП) СЭСС. Все данные, имеющие отношение к внутренним ОП сводятся к определению углов линии визирования каждого из элементов приёмной ПЗС линейки в НКС. Даются оператором или рассчитываются углы проекций этих векторов на плоскости *Y* − *Z* и  $X - Z$  :

$$
\left\{\Psi_{nx},\Psi_{ny},n=1,...,N\right\},\,
$$

где *N* число элементов приемной ПЗС (рис. 3), НОТ – наземная опорная точка.

Внешние параметры ориентации определяют координаты, скорость и ориентацию спутника в пространстве:

- эфемеридная информация – координаты и скорость спутника до, во время и после сканирования сегмента

$$
\left\{P_{Sj},\quad V_{Sj}\right\}_{j=1,\ldots J},
$$

где *J* – число отсчетов бортовой GPS спутника; - угловые скорости спутника вокруг навигационных

осей; отсчеты производятся в определенные интервалы во время съемки (сканирования) изображения:

$$
\left\{\frac{d\xi_r}{dt}, \frac{d\xi_p}{dt}, \frac{d\xi_y}{dt}\right\}_{i=1,\ldots I}, \qquad (7)
$$

где *I* – число отсчетов гиросистемы спутника за время регистрации изображения;

- сигналы звездных датчиков, определяющие ориентацию НКС в инерциальном пространстве, т.е. углы {ξ *r0 ,* ξ *p0 ,* ξ *y0* }. Эти углы используются как начальные условия при численном интегрировании скоростей (7):

$$
\xi_{ai} = \xi_{a0} + \sum_{j=2}^{i} \left[ \frac{d\xi_a(t_j)}{dt} (t_j - t_{j-1}) \right]; \ \ a = r, p, y \ \ (8)
$$

- временная привязка процесса сканирования, т.е. момент экспозиции  $t_l$  определенной линии  $l_c$ сегмента (обычно это центральная линия),

- период экспонирования <sup>∆</sup>*t* , т.е. время между двумя последовательными моментами экспонирования ПЗС элементов.

Определение координат точки пересечения вектора линии визирования элемента изображения (*c,l*) с земной поверхностью, заданной в виде модели, производятся в следующей последовательности [15]:

- датируется линия *l* сканирования, т.е. момент *<sup>l</sup> t* экспозиции:

$$
t_l = t_{l_c} + \Delta t \cdot (l - l_c);
$$

- в НКС определяются нормированные координаты вектора линии визирования для элемента *c* линии *l* :

$$
\vec{u}_c^{\ NAV} = \frac{\left[ -tg \psi_{cy} + tg \psi_{cx} \quad 1.0 \right]}{\left[ -tg \psi_{cy} + tg \psi_{cx} \quad 1.0 \right]}, c = 1, ..., C
$$

где  $\Psi_{cx}$ ,  $\Psi_{cy}$  - внутренние ориентирующие элементы *c* -го элемента (см. рис. 3), а *C* - число элементов приемной ПЗС линейки;

- вычисляются координаты вектора  $\vec{u}_c^{NAV}$  в ЛОКС с использованием (2),(3) и (4) и данных об ориентации НКС спутника {ξ *rl* , ξ *pl* , ξ *yl*} в момент экспозиции *l* -го скана:

$$
\vec{u}_c^{ORB} = \mathfrak{R}_{ORB}^{NAV} \cdot \vec{u}_c^{NAV} =
$$
\n
$$
= \mathfrak{R}_2(\xi_{pl}) \cdot \mathfrak{R}_1(\xi_{rl}) \cdot \mathfrak{R}_3(\xi_{yl}) \cdot \vec{u}_c^{NAV} =
$$
\n
$$
= \begin{bmatrix} 1 & -\xi_{yl} & +\xi_{rl} \\ +\xi_{yl} & 1 & -\xi_{pl} \\ -\xi_{rl} & +\xi_{pl} & 1 \end{bmatrix} \vec{u}_c^{NAV} \quad ; \tag{9}
$$

- выполняются последовательно координатные преобразования (5) и (6) вектора  $\vec{u}_c^{ORB}$  из ЛОКС в ГИКС и затем в ГСКС:

$$
\vec{u}_c^{ECF} = \Re_{ECF}^{ECI} \cdot \Re_{ECI}^{ORB} \cdot \vec{u}_c^{ORB}.
$$
 (10)

Координатное преобразование  $\Re_{\it ECF}^{\it ECI}$  можно получить интерактивно на интернет-странице [23]. В [24] описан подробно програмный модуль на

# *Таблица 1*

# **Источники геометрических искажений**

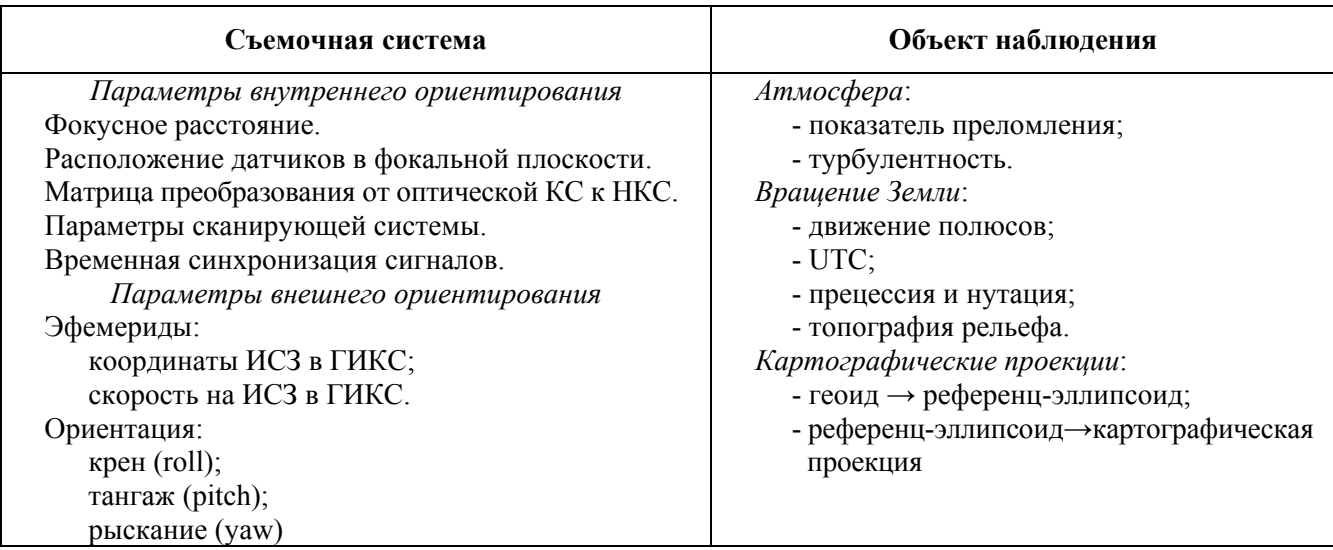

*Таблица 2*

# **Параметры внутренней и внешней ориентации SPOT - 5 во время съемки изображений**

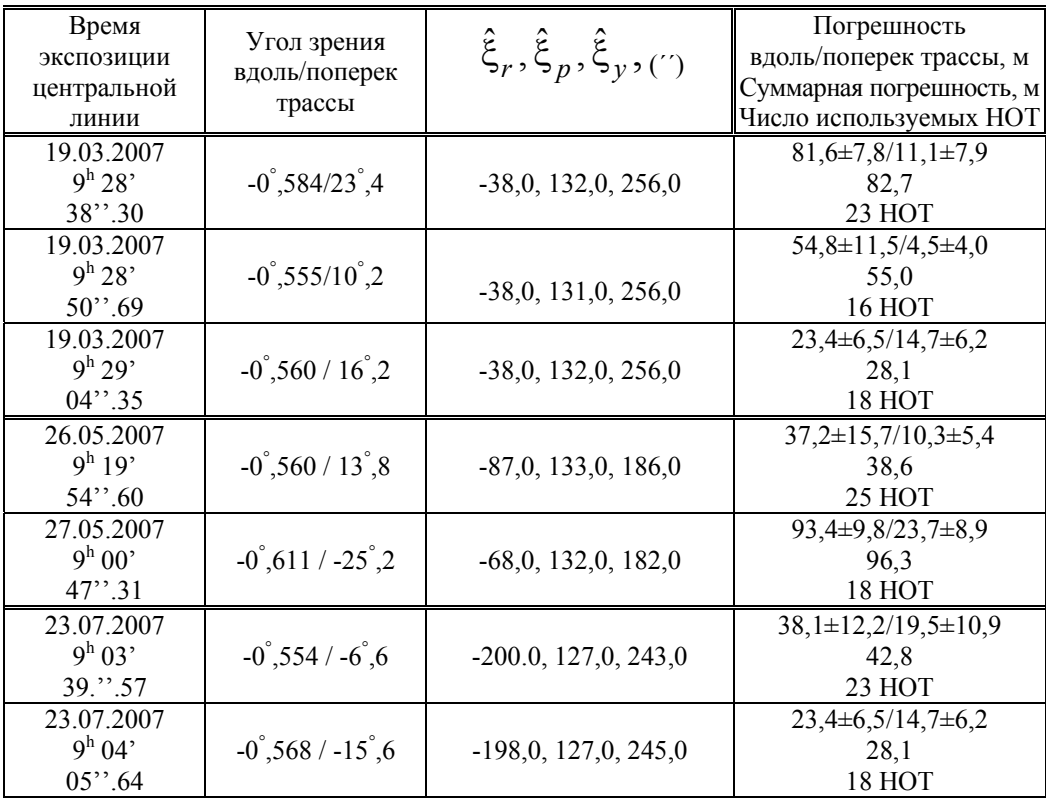

*Примечание.* В третьем столбце приведены показания звездных датчиков; в последнем столбце представлены ошибки орторектификации до внесения поправок в параметры внешней ориентации; первые три и последние два изображения получены последовательно по одной трассе.

FORTRAN и IDL. Если эфемеридная информация дана в ГСКС, то (10) принимает вид:

$$
\vec{u}_c^{ECF} = \Re_{ECF}^{ORB} \cdot \vec{u}_c^{ORB};
$$

- точка пересечения с моделью поверхности Земли определяется системой уравнений:

$$
\vec{P}_{gp}^{ECF} = \vec{P}_s^{ECF} + \mu \cdot \vec{u}_c^{ECF};
$$
\n
$$
\frac{(X_{gp}^{ECF})^2 + (Y_{gp}^{ECF})^2}{A^2} + \frac{(Z_{gp}^{ECF})^2}{B^2} = 1,
$$
\n
$$
\text{trig } P_{gp}^{ECF} = (X_{gp}^{ECF}, Y_{gp}^{ECF}, Z^{ECF});
$$
\n
$$
A = a_e + h_0(c, l); B = b_e + h_0(c, l).
$$

Первое уравнение – колинеарное фотограмметрическое уравнение, а второе описывает поверхность  $S_{a_e, f_e} = S(X, Y, Z)$  опорного эллипсоида. Цифровая модель рельефа определяет параметр  $h_0(c, l)$ .

#### **Анализ и исправление ошибок**

### *Источники геометрических искажений*

Источники геометрических искажений могут быть разделены на две категории:

- искажения, связанные с оптико-электронной спутниковой сканирующей системой, включая несущую платформу, приёмную оптикомеханическую систему, элементы сканирования, элементы навигационного блока;

- искажения, связанные с наблюдаемым объектом,

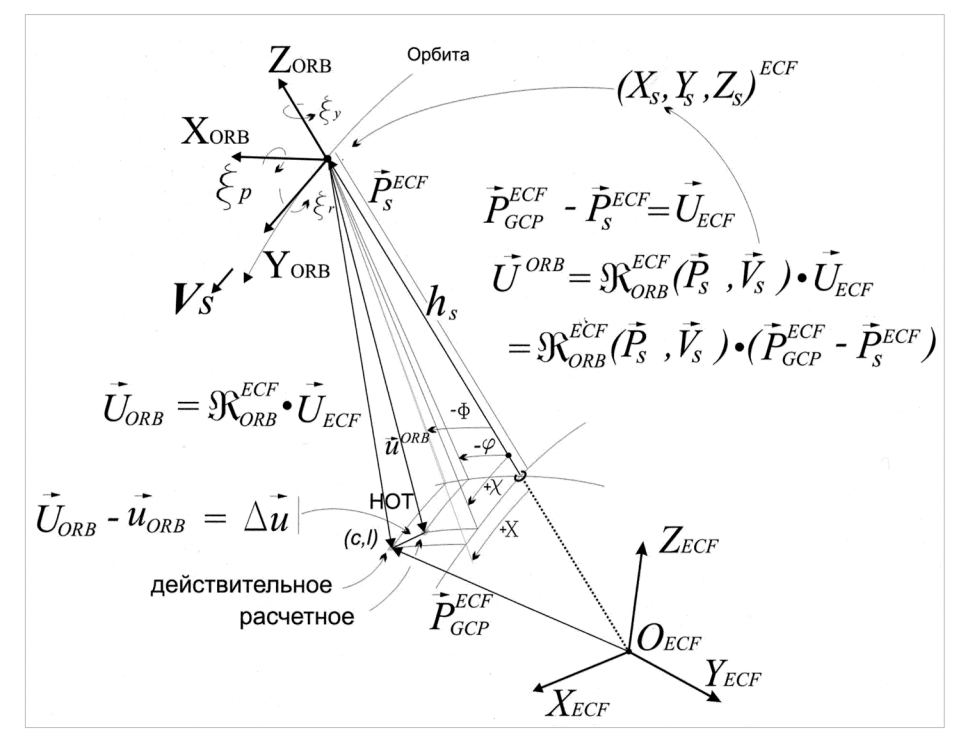

**Рис. 5. Углы векторов линии визирования в ЛОКС**

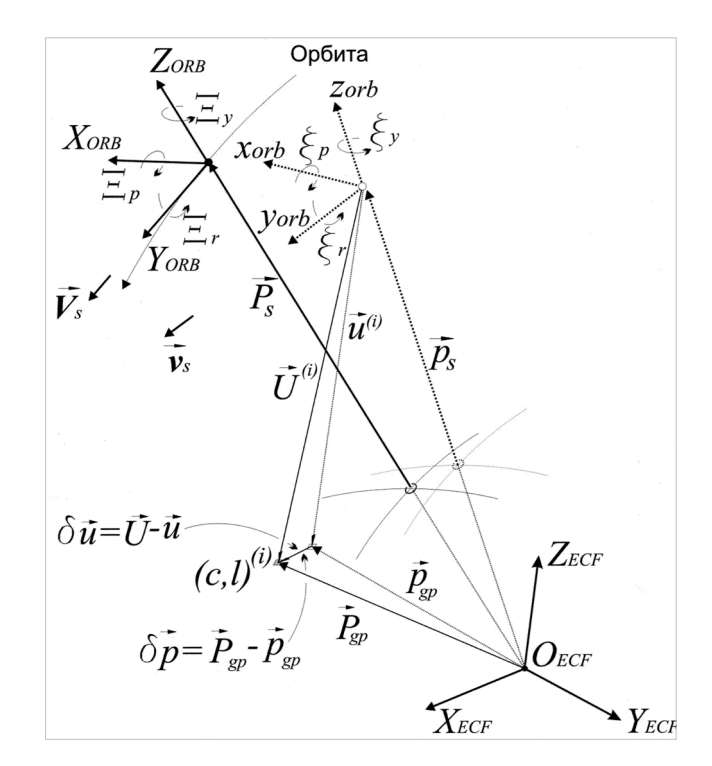

**Рис. 4. Измеренные и действительные параметры внешней ориентации для** *i***-й НОТ**

включая атмосферный слой, характер рельефа, особенности вращения Земли и т.п.

К этим группам источников геометрических искажений, усложняющих процесс георектификации, необходимо добавить искажения, возникающие после преобразования исходного изображения в

> определённой картографической проекции.

В табл. 1 представлены более детально источники геометрических погрешностей. Источники ошибок, касающиеся элементов внутреннего ориентирования, являются объектом анализа и коррекции наземных принимающих станций с использованием изображений тестовых полигонов и большим числом опорных точек. Обновленная информация предоставляется потребителям. Искажения, связанные с неточностью элементов внешнего ориентирования, являются следствием ошибок приборов и частоты дискретизации.

Совместное влияние различных факторов выражается в следующем:

- движение центра масс ИСЗ, изменение фокусного расстояния и характер рельефа ведут к изменению пространственного разрешения;

- ориентация и форма изображения изменяются вследствие флуктуаций углов ориентации ИСЗ; - флуктуации скорости ИСЗ ведут к изменениям в междустрочных расстояниях изображения.

# Анализ ошибок и формулировка задачи поправок

В этой части работы нашей целью будет применение алгоритма коррекции ошибок, используемого в спутниковых электромеханических сканерных системах типа MODIS [23] и «Landsat» [23] к спутниковым электронным сканирующим системам.

Для лучшего понимания введем обозначения (рис. 4.):  $t^{(i)}$  - момент экспозиции *i*-й HOT;  $\vec{p}_e^{(i)} = [x^{(i)} \quad y^{(i)} \quad z^{(i)}]^T$ ,  $\vec{v}_e^{(i)} = [x^{(i)} \quad \dot{y}^{(i)} \quad z^{(i)}]^T$ - измеренные координаты и скорость ИСЗ к моменту  $t^{(i)}$ ;<br>  $\vec{P}_s^{(i)} = [X^{(i)} \ Y^{(i)} \ Z^{(i)}]^T$ ,  $\vec{V}_s^{(i)} = [\dot{X}^{(i)} \ \dot{Y}^{(i)} \ \dot{Z}^{(i)}]^T$ - истинные координаты и скорость ИСЗ к моменту  $t^{(i)}$ ;  $\xi_r^{(i)}$ ,  $\xi_p^{(i)}$ ,  $\xi_y^{(i)}$ ,  $\xi_r^{(i)}$ ,  $\xi_p^{(i)}$ ,  $\xi_y^{(i)}$  - измеренные углы ориентации и угловые скорости ИСЗ к моменту  $t^{(i)}$ ; при этом  $\xi(t_i) = \xi(t_0) + \int_{t_0}^{t_i} \dot{\xi}(t) dt$ , где  $\xi(t_0)$  – угол ориентации, измеренный звездными датчиками

до начала сканирования  $t_0$ ;  $\Xi_r^{(i)}, \Xi_n^{(i)}, \Xi_v^{(i)}$ ,  $\dot{\Xi}_r^{(i)}, \dot{\Xi}_r^{(i)}, \dot{\Xi}_v^{(i)}$ - истинные значения углов и угловых скоростей к моменту  $t^{(i)}$ ;  $(l, c)^{(i)}$  - номер столбца и строки элемента изображения *і*-й НОТ;  $\vec{u}^{(i)}$ вычисленный единичный вектор, направленный в *і*-й НОТ;  $\vec{p}_{gp}^{(i)}(l,c)$  - расчетный вектор положения *i*-й HOT в ГСКС;  $\vec{P}_{gp}^{(i)}(l,c)$  вектор действительного места і -й НОТ в ГСКС.

Далее будем опускать индекс  $^{(i)}$  HOT в случае. не приведет к двусмысленным когда это толкованиям.

Расчетный вектор  $\vec{p}_{gp}^{(i)}(l,c)$  положения *i*-й НОТ в ГСКС является функцией параметров:

$$
\vec{p}_{gp}(t) = f(\vec{l}_{\text{MAP}}, x, y, z, \dot{x}, \dot{y}, \dot{z}, \xi_r, \xi_p, \xi_y, \dot{\xi}_r, \dot{\xi}_p, \dot{\xi}_y).
$$

Вектор  $\vec{u}_{\textit{NAV}}$ есть функция элементов внутренней ориентации системы. Второй группой аргументов -  $\vec{p}_s(x, y, z)$ ,  $\vec{v}_s(\dot{x}, \dot{y}, \dot{z})$  и  $(\xi_r, \xi_p, \xi_v)$ , являются элементы внешней ориентации.

Орбитальный характер движения ИСЗ, частота отсчётов GPS системы измерения положения и ориентации и сравнительно короткий интервал сканерной съёмки позволяют производить высокоточную интерполяцию промежуточных значений этих величин. Достижимая точность интерполяции определяется точностью инерциального бортового измерителя положения  $\boldsymbol{\mathrm{M}}$ скорости. Инерциальная навигационная система спутника обеспечивает направление оси  $OZ_{NAV}$  к центру масс Земли, а оси  $OY_{NAV}$  – по скорости  $V_s$  спутника. Ряд факторов является причиной угловых флуктуаций вокруг трех навигационных осей - тангажа, крена и рыскания. Эти колебания имеют случайный характер с частотой, соизмеримой с частотой экспонирования отдельных строк изображения, и точная интерполяция промежуточных значений практически невозможна. С другой стороны необходимо отметить, что измеряется угловая скорость колебаний, а результат дискретного интегрирования (8) зависит в большей степени от сигналов звездных датчиков.

Вследствие всего этого, при решении задачи соответствия для *і*-й НОТ возникает ошибка:

$$
\Delta \vec{u} = \vec{U}_{ORB} - \vec{u}_{ORB}.
$$
 (12)

Из векторного уравнения  $\vec{U}_{ECF} = \vec{P}_{gp} - \vec{p}_s$  (рис. 4) в ГСКС можно записать для действительного вектора  $\overline{U}_{ORR}$  *i* -й НОТ в ЛОКС:

$$
\vec{U}_{ORB} = \mathfrak{R}_{ORB}^{ECF} \cdot \vec{U}_{ECF} = \mathfrak{R}_{ORB}^{ECF} \cdot (\vec{P}_{gp} - \vec{p}_s). \quad (13)
$$

Из (13) видно, что  $\vec{U}_{ORR}$  являются функцией положения  $\vec{p}_s$  и скорости  $\vec{v}_s$ , T.e.  $\vec{U}_{ORB} = F(x_s, y_s, z_s, \dot{x}_s, \dot{y}_s, \dot{z}_s)$ . Расчетный вектор  $\vec{u}_{ORR}$  *i* -й НОТ в ЛОКС, согласно (9), есть функция параметров внутренней ориентации спутника, т.е.  $\vec{u}_{ORB} = F(\xi_r, \xi_r, \xi_v, \dot{\xi}_r, \dot{\xi}_r, \dot{\xi}_v).$ 

Задача оценки параметров И вычисление наблюдаемых поправок величин  $x, y, z, \dot{x}, \dot{y}, \dot{z}, \xi_r, \xi_p, \xi_v, \dot{\xi}_r, \dot{\xi}_p, \dot{\xi}_v$ состоит  $\overline{B}$ нахождении таких релятивных поправок  $\Delta x, \Delta y, \Delta z, \Delta \dot{x}, \Delta \dot{y}, \Delta \dot{z}, \Delta \xi_r, \Delta \xi_p, \Delta \xi_v, \Delta \dot{\xi}_r, \Delta \dot{\xi}_p, \Delta \dot{\xi}_v,$ чтобы остаточные члены  $\Delta \vec{u}^{(i)}$ ,  $i = \overline{1, M}$  стали минимальными для выбранного множества НОТ  $\left\{\vec{P}_{gp}^{(i)}, i=\overline{1,M}\right\}.$ 

#### Нормальная система уравнений

В процессе сканирования измерения проводятся в фокальной плоскости приемной оптической системы. T.e. они являются двумерными. Следовательно в трехкомпонентном уравнении содержится ошибки  $(12)$ только двумерная информация. В ЛОКС уравнения векторов  $\vec{U}_{ORR}$  и  $\vec{u}_{ORB}$  трехкомпонентны, но реальную информацию можно обобщить в двух переменных - углах векторов линии визирования в плоскостях Y-Z и X- $Z$  (рис. 5):

$$
X = arctg\left(\frac{y_U}{z_U}\right), \quad \Phi = arctg\left(\frac{x_U}{z_U}\right) \tag{14}
$$

 $\overline{M}$ 

$$
\chi = \operatorname{arctg}\left(\frac{y_u}{z_u}\right), \quad \varphi = \operatorname{arctg}\left(\frac{x_u}{z_u}\right).
$$
\n(15)

Используя (14) и (15), уравнения (12) можем записать следующим образом:

$$
\alpha^{(i)} = X^{(i)}(X, Y, Z, \dot{X}, \dot{Y}, \dot{Z}) - \chi^{(i)}(\Xi_r, \Xi_p, \Xi_y, \dot{\Xi}_r, \dot{\Xi}_p, \dot{\Xi}_y),
$$
  

$$
\beta^{(i)} = \Phi^{(i)}(X, Y, Z, \dot{X}, \dot{Y}, \dot{Z}) - \phi^{(i)}(\Xi_r, \Xi_p, \Xi_y, \dot{\Xi}_r, \dot{\Xi}_p, \dot{\Xi}_y),
$$
  

$$
i = \overline{1, M}.
$$
 (16)

Если ввести обобщенную координату  $Q = Q(x, y, z, \xi_r, \xi_n, \xi_v)$ , можно связать приращение  $\alpha$  и  $\beta$  с малыми приращениями параметров внешней ориентации относительно центра ЛОКС  $(x_{orb}, y_{orb}, z_{orb})^{ECF} = (0, 0, 0)^{OCS}$  при номинальных значениях  $\xi_r^0, \xi_p^0, \xi_v^0$  углов ориентации ИСЗ:

$$
\alpha = \alpha (Q_0 + dQ) = \alpha (Q_0) + d\alpha , \qquad (17)
$$

$$
\text{rge } Q_0 = (0, 0, 0, \xi_r^0, \xi_p^0, \xi_y^0);
$$
\n
$$
dQ = (dx, dy, dz, d\xi_r, d\xi_p, d\xi_y); \ d\alpha = dX - d\chi.
$$

Представляя α рядом Тейлора, относительно  $Q = (0, 0, 0, 0, 0, 0)$ точки  $\overline{\mathbf{M}}$ ограничиваясь линейными членами, можем записать:

$$
\alpha = \alpha(Q_0) + \frac{\partial \alpha}{\partial x} dx + \frac{\partial \alpha}{\partial y} dy + \frac{\partial \alpha}{\partial z} dz +
$$
  
+ 
$$
\frac{\partial \alpha}{\partial \xi_r} d\xi_r + \frac{\partial \alpha}{\partial \xi_p} d\xi_p + \frac{\partial \alpha}{\partial \xi_y} d\xi_y.
$$
 (18)

B TOUKE  $Q_0 = (0, 0, 0, \xi_r^0, \xi_p^0, \xi_y^0)^{OCS}$ , согласно рис. 5, имеем  $\alpha(Q_0) = X - \chi$  и можно получить значения коррекционных членов из условия  $\alpha = 0$ :

$$
X - \chi = -\frac{\partial \alpha}{\partial x} dx - \frac{\partial \alpha}{\partial y} dy - \frac{\partial \alpha}{\partial z} dz -
$$
  

$$
-\frac{\partial \alpha}{\partial \xi_r} d\xi_r - \frac{\partial \alpha}{\partial \xi_p} d\xi_p - \frac{\partial \alpha}{\partial \xi_y} d\xi_y.
$$
 (19)

Подобным образом можно представить разницу  $\Phi$  –  $\varphi$  в плоскости X-Z, полагая  $\beta = 0$ . Выражения коэффициентов  $\frac{\partial \alpha}{\partial q}, \frac{\partial \beta}{\partial q}$  представлены в для Приложении. Имея в виду (16), (18) и (19), полагая  $\alpha = 0$ ,  $\beta = 0$  и принимая во внимание системную ошибку ε, и ε., можем записать уравнения для наблюдаемых величин *і*-й НОТ:

$$
\begin{split} \n\mathbf{A} - \chi &= \\ \n&= -\frac{b_x}{r_s s_x} \, dy + \frac{\sin \chi}{s_x} \, dz - \frac{x_u^{NAV} y_u^{NAV}}{\left(z_u^{NAV}\right)^2 + \left(y_u^{NAV}\right)^2} \, d\xi_r + \\ \n&+ d\xi_p - \frac{z_u^{NAV} x_u^{NAV}}{\left(z_u^{NAV}\right)^2 + \left(y_u^{NAV}\right)^2} \, d\xi_y + \varepsilon_x; \n\end{split} \tag{20}
$$

 $\Phi - \varphi =$ 

 $\overline{v}$  $\sim$ 

$$
= \frac{b_{y}}{r_{s}s_{y}} dx + \frac{\sin \varphi}{s_{y}} dz - d\xi_{r} + \frac{x_{u}^{M} y_{u}^{M} y_{u}}{\left(z_{u}^{M} y\right)^{2} + \left(x_{u}^{M} y\right)^{2}} d\xi_{p} - \frac{z_{u}^{M} y_{u}^{M} y_{u}}{\left(z_{u}^{M} y\right)^{2} + \left(x_{u}^{M} y\right)^{2}} d\xi_{y} + \varepsilon_{\varphi}.
$$
 (21)

Для  $M$  НОТ будем иметь  $2M$  уравнения вида:  $\alpha^{(i)} - \vec{\lambda}^{(i)} \vec{\sigma}^{(i)} + c$ 

$$
\begin{aligned}\n\alpha &= \kappa_{\chi} q + \kappa_{\chi} \kappa_{\chi} \\
\beta^{(i)} &= \vec{\lambda}_{\varphi}^{(i)} \vec{q}^{(i)} + \varepsilon_{\varphi}\n\end{aligned}\n\bigg\}, \quad i = 1, M \tag{22}
$$

$$
\begin{split}\n\text{EVALUATE:} \ \nabla \times \vec{A}^{(i)} &= \left[ 0 - \frac{b_x^{(i)}}{r_s s_x} + \frac{\sin_x^{(i)}}{s_x} \right. \\
&\quad - \frac{y_u^{NAV} x_u^{NAV}}{(z_u^{NAV})^2 + (y_u^{NAV})^2} \left[ 1 - \frac{z_u^{NAV} x_{gp^{NAV}}}{(z_u^{NAV})^2 + (y_u^{NAV})^2} \right]^T; \\
&\quad \vec{\lambda}_{\varphi}^{(i)} = \left[ -\frac{b_y^{(i)}}{r_s s_y} \left( 0 + \frac{\sin_{\varphi}^{(i)}}{s_y} \right) \right. \\
&\quad - 1 - \frac{x_u^{NAV} y_u^{NAV}}{(z_u^{NAV})^2 + (y_u^{NAV})^2} - \frac{z_u^{NAV} y_u^{NAV}}{(z_u^{NAV})^2 + (y_u^{NAV})^2} \right]^T; \\
&\quad \vec{q}^{(i)} = \left[ dx^{(i)} \, dy^{(i)} \, dz^{(i)} \, dz^{(i)} \, dz_g^{(i)} \, dz_g^{(i)} \right]^T. \\
\end{split}
$$

Пусть  $Y$  - вектор угловых рассогласований из (20) и (21) для всех НОТ, Л - конструкционная матрица коэффициентов для всех НОТ,  $V<sub>s</sub>$  - системный шум для всех НОТ, а  $\vec{q}$ -вектор параметров, подлежащих опенке. Тогда можем записать уравнения наблюдаемых величин в матричном виде [25]:

$$
\vec{Y} = \Lambda \vec{q} + \vec{V}_{\epsilon}.
$$
 (23)

Задача коррекции параметров внешней ориентации заключается в нахождении оценок  $\vec{q}$  этих параметров. В общем случае, если число наблюдаемых величин равно числу параметров и если система уравнений (22) совместима, то можно найти единственное решение  $q$ , удовлетворяющее (23). В этом случае ошибки  $V_c = 0$ . Поскольку каждая разница  $(\Phi - \varphi)^{(i)}$  и  $(X - \chi)^{(i)}$ вектора У содержит экспериментальную ошибку, мы выберем число наблюдаемых величин (т.е. НОТ) большее, чем количество параметров, подлежащих оценке. Это дает возможность получить более точные оценки  $\vec{q}$  параметров  $\vec{q}$ . Если обозначить  $\vec{q}_a$  – среднюю априорную оценку параметров $\vec{q}$ ,  $\vec{W}_q$  – ковариационную матрицу  $\vec{q}_a$ , а  $W_c^{-1}$  – ковариационную матрицу измеренного системного шума  $V_{\varepsilon}$ , то искомое решение можно представить в виде [26]:

$$
\hat{\vec{q}} = \left(\Lambda^T W_{\varepsilon} \Lambda + W_q^{-1}\right)^{-1} \left(\Lambda^T W_{\varepsilon} \Lambda + W_q^{-1} \vec{q}_a\right). (24)
$$

# Имитационное моделирование и анализ влияния погрешностей

#### Общие замечания

Предлагаемая выше модель оценки и коррекции ошибок и соответствующие ей математические выкладки были сделаны на основе геометрической модели электронных сканерных систем

спутниковых платформ серии SPOT. Строгость модели и ясность решения задачи соответствия между объектами съемки и изображениями делает ее применимой к любой подобной сканерной системе, базирующейся как на спутниковой, так и на самолетной платформе.

Необходимыми условиями являются:

- высокоточное определение параметров внутренней ориентации системы;

- наличие на борту инерциальной навигационной системы (INS);

- использование спутниковой навигационной системы (GPS).

Как было показано выше, основным фактором точности корректирования параметров внешней ориентации является точность определения координат НОТ и точность используемой цифровой модели рельефа. Поэтому целью нашего имитационного моделирования является исследование влияния этих параметров на точности орторектификации.

В качестве опорных данных для построения модели СЭСС использовались:

- семь спектрозональных снимков из территории Болгарии с ресурсного спутника SPOT-5 с размером ячейки 10 м (табл. 2.);

- модель The NASA Shuttle Radar Topographic Mission (SRTM) с размером ячейки 90 м, доступная для всей территории Земли, http://seamless.usgs.gov/; помехи в определении высот над опорным эллипсоидом имитировались добавлением аддитивного шума с нормальным распределением и нулевым средним - $N(\mu = 0, \sigma)$ ; среднеквадратическое отклонение  $\sigma$ характеризовало точность цифровой модели рельефа; - выбор НОТ был сделан с использованием карт масштаба 1:5000 и аэрофотоснимков с разрешением 1 м, предоставленных EUROSENSE - Болгария.

#### Влияние точности координат НОТ

Динамика процесса сканирования и диапазоны изменения параметров были согласованы с реальными значениями параметров внешней ориентации изображений, использованных как опорные в процессе моделирования. Если для оценки выбрано  $M$ НОТ, то расчеты выполняются в следующей последовательности:

- выбор НОТ и вычисление координат в ГСКС с использованием известных файлов изображений с учетом положения и скорости ИСЗ, скорости угловых колебаний и углов ориентации из звездных датчиков:

 $(c, l)^{(m)}$ ,  $m = 1, M$ ;  $(c, l)^{(m)}$   $(\lambda, \varphi, h)^{(m)}$ ,  $m = 1, M$ ; - добавление шумового воздействия на координаты HOT:  $(\lambda + \delta\lambda, \varphi + \delta\varphi, h + \delta h)^{(m)}$ .

где  $\delta \lambda \to N(0, \sigma_\lambda)$ ,  $\delta \varphi \to N(0, \sigma_\varphi)$ ,  $\delta h \to N(0, \sigma_h)$ ; – определение поправок  $\Delta x, \Delta y, \Delta z, \Delta \xi_r, \Delta \xi_n, \Delta \xi_v$ , чтобы остаточные члены  $\Delta \vec{u}^{(i)}$ ,  $m = \overline{1,M}$  из (12) стали минимальными для выбранного множества НОТ  $\{\vec{P}_{gp}^{(i)}, m = \overline{1,M}\};$ 

- расчет новых координат НОТ

 $({\tilde{\lambda}}, {\tilde{\varphi}}, {\tilde{h}})^{(m)}$ ,  $m = 1, M$  с учетом поправок $\Delta x, \Delta y, \Delta z$ ,  $Δξ<sub>r</sub>, Δξ<sub>n</sub>, Δξ<sub>v</sub>$ ;

- определение отклонения вдоль и поперек трассы.

Результаты оценки погрешности орторектификации с учетом действия помех при определении координат НОТ приведены в табл. 3. Из табл. 3 видно, что ошибка в определении горизонтальных координат НОТ соизмерима с соответствующей ей точностью орторектификации и является доминирующей по сравнению с ошибкой определения высот над опорном эллипсоидом.

# *Результаты орторектификации с использованием нормальной системы уравнений.*

Для использованных нами спектрозональных изображений ресурсного спутника SPOT-5 были выбраны НОТ с размером элемента 1 м из карт масштаба 1:5000 и аэрофотоснимков. В этом случае ошибки при орторектификации с коррекцией параметров внешней ориентации возникали из-за размера ячейки дискретизации цифрового изображения – 10 м. Коррекция параметров внешней ориентации с использованием системы нормальных уравнений (24) была выполнена с различным числом НОТ – 5, 9 и 12. После этого координаты НОТ были скорректированы обработкой цифрового изображения взвешиванием в окрестности выбранного элемента. Результаты для одного из изображений представлены в табл. 4.

*Таблица 3*

# **Результаты оценки погрешности орторектификации**

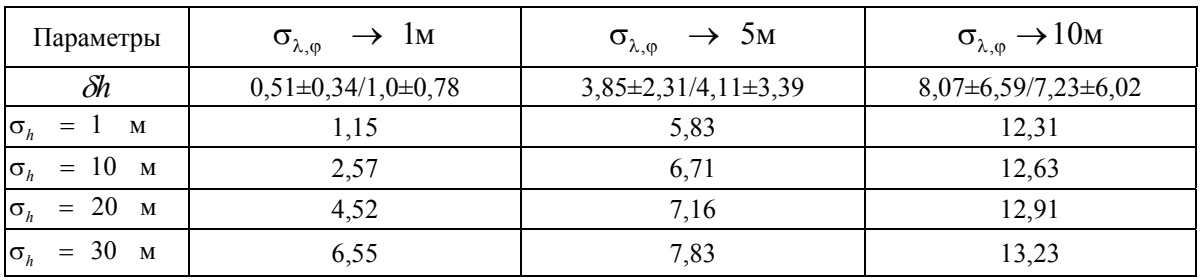

*Примечание.* Данные являются усредненными после обработки всех тестовых изображений

#### *Таблица 4*

# **Результаты орторектификации спектрозонального изображения SPOT-5 с использованием НОТ при коррекции параметров внешней ориентации методом наименьших квадратов**

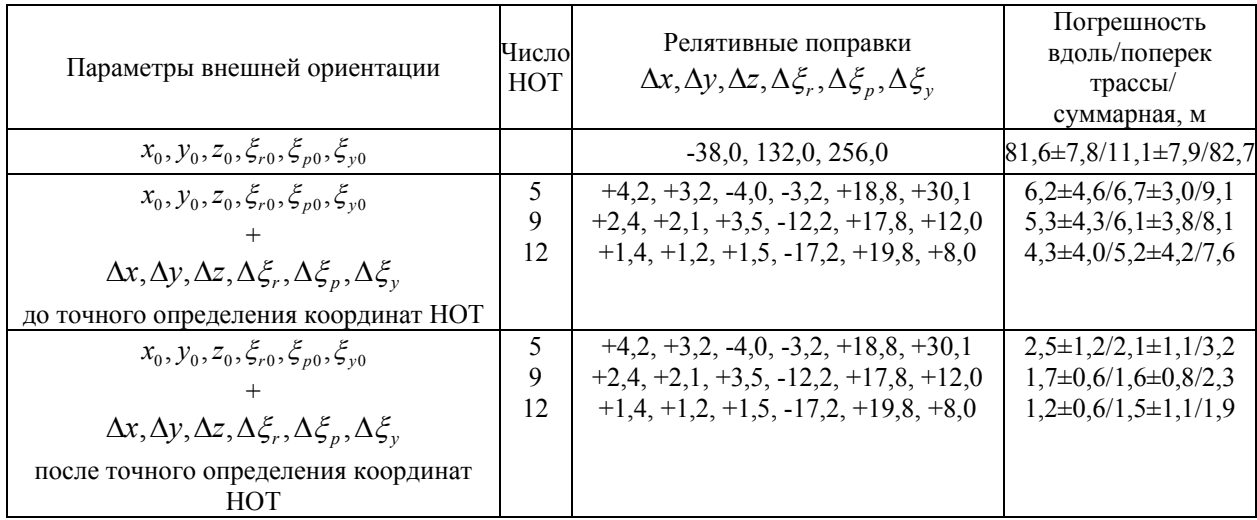

# Определение коэффициентов перед поправками  $dx, dy, dz, d\xi_r, d\xi_p, d\xi_v$

Πποσκοσμε Y-Z  
\n
$$
\frac{\partial \alpha}{\partial x} dx = 0;
$$
\n
$$
\frac{\partial \alpha}{\partial y} dy = \frac{\cos^2 X}{h_s} dy; \frac{\partial \alpha}{\partial z} dz = -\frac{\cos X \cdot \sin X}{h_s} dz.
$$

Частные производные по углам ориентации рассчитываются около точек  $\xi_r = \xi_n = \xi_v = 0$ . Для удобства полагаем:

$$
p = +\xi_y x_u^{NAV} + 1 y_u^{NAV} - \xi_p z_u^{NAV};
$$
  

$$
q = -\xi_r x_u^{NAV} + \xi_p y_u^{NAV} + 1 z_u^{NAV}.
$$

При этом

$$
p_{\vert \xi_r = \xi_p = \xi_y = 0} = y_u^{MY}; \quad q_{\vert \xi_r = \xi_p = \xi_y = 0} = z_u^{MY};
$$
  
\n
$$
\frac{\partial \alpha}{\partial \xi_r} d\xi_r = \frac{y_u^{MY} \cdot x_u^{MY}}{(z_u^{MY})^2 + (y_u^{MY})^2} d\xi_r ;
$$
  
\n
$$
\frac{\partial \alpha}{\partial \xi_p} d\xi_p = -d\xi_p ; \frac{\partial \alpha}{\partial \xi_y} d\xi_y = \frac{z_u^{NAV} \cdot x_{gp}^{NY}}{(z_u^{NY})^2 + (y_u^{NY})^2} d\xi_y.
$$
  
\n
$$
\frac{\partial \alpha}{\partial \xi_p} d\xi_p = -d\xi_p ; \frac{\partial \alpha}{\partial \xi_y} d\xi_y = \frac{z_u^{NAV} \cdot x_{gp}^{NY}}{(z_u^{NY})^2 + (y_u^{NY})^2} d\xi_y.
$$

$$
\frac{\partial \beta}{\partial x} dx = \frac{\cos^2 \Phi}{h_s} dx ;
$$
  

$$
\frac{\partial \beta}{\partial y} dy = 0 ; \frac{\partial \beta}{\partial z} dz = \frac{\cos \Phi \cdot \sin \Phi}{h_s} dz .
$$

Аналогично полагаем

1 ; 1 . *NAV NAV NAV u y u ru NAV NAV NAV ru pu u px y z qx y z* ≡ −ξ +ξ ≡ −ξ + ξ + При этом 0 0 , *rpy rpy NAV NAV p xq z* ξ =ξ =ξ = ξ =ξ =ξ = = = *u u* .

Тогда около точек  $\zeta_r = \zeta_p = \zeta_y = 0$  имеем:

$$
\frac{\partial \beta}{\partial \xi_r} d\xi_r = 1 \cdot d\xi_r;
$$
  

$$
\frac{\partial \beta}{\partial \xi_p} d\xi_p = -\frac{x_u^{NAV} \cdot y_u^{NAV}}{\left(z_u^{NAV}\right)^2 + \left(x_u^{NAV}\right)^2} d\xi_p;
$$
  

$$
\frac{\partial \beta}{\partial \xi_y} d\xi_y = \frac{z_u^{NAV} \cdot y_u^{NAV}}{\left(z_u^{NAV}\right)^2 + \left(x_u^{NAV}\right)^2} d\xi_y.
$$

Линеаризация уравнений (17) выполнена прямым дифференцированием уравнений (20) и (21). При этом подходе не учитывается кривизна орбиты и

### *Приложение*

кривизна земной поверхности, что вносит 10% ошибок в расчетах коэффициентов перед *dx,dy,dz* . Учитывая геометрию вектора линии визирования, можно получить высокоточную оценку коэффициентов, вычисляя производные ∂φ ∂φ ∂χ ∂χ

$$
\frac{\partial \varphi}{\partial x}, \frac{\partial \varphi}{\partial z}, \frac{\partial \chi}{\partial y}, \frac{\partial \chi}{\partial z}
$$
 (pnc.6.).

Введем обозначения: *Re* - радиус Земли;  $r_s = R_e + h_s$  - расстояние до центра масс ИСЗ; *s* расстояние между ИСЗ и точкой съемки;  $s_x$ ,  $s_y$  расстояния между ИСЗ и проекциями точки съемки в плоскостях  $Y - Z$  и  $X - Z$  соответственно;  $ψ$  − угол между вектором линии визирования и осью  $OZ^{ORB}$ ; φ, χ - углы проекции вектора линии визирования в плоскостях  $X - Z$  и  $Y - Z$ ;  $\eta, \eta_x, \eta_y$  − геоцентрические углы между ИСЗ относительно точки экспозиции; γ, γ<sub>x</sub>, γ<sub>y</sub>, - углы вектора линии визирования в точке экспозиции.

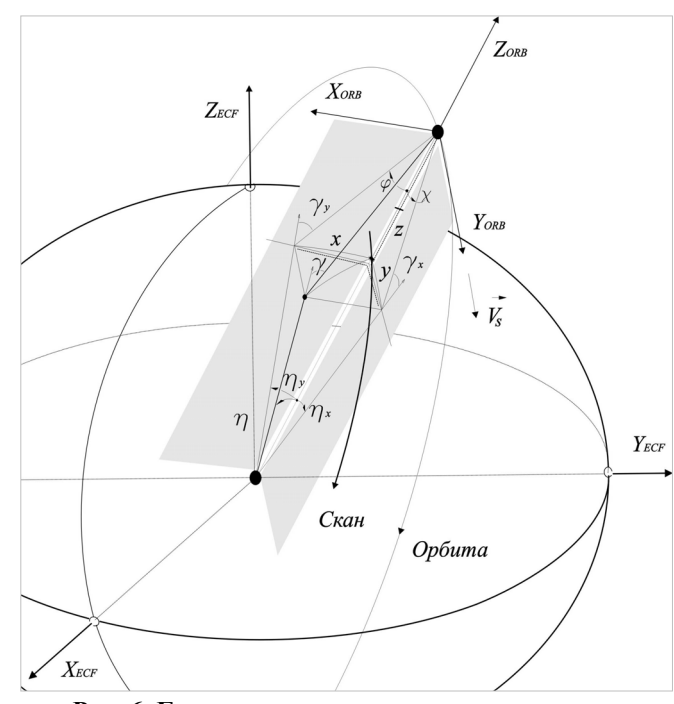

**Рис. 6. Геометрия вектора линии визирования– высокоточная оценка коэффициентов**

Из простых геометрических соображений можем записать: *В плоскости X-Z* (перпендикулярной G вектору скорости  $V_s$ ), (рис. 7.)

$$
R_e \sin(\varphi + \eta_y) = r_s \sin \varphi. \tag{25}
$$

Дифференцирование этого уравнения по ϕ и η*<sup>y</sup>* при  $R_e, r_s = const$  дает

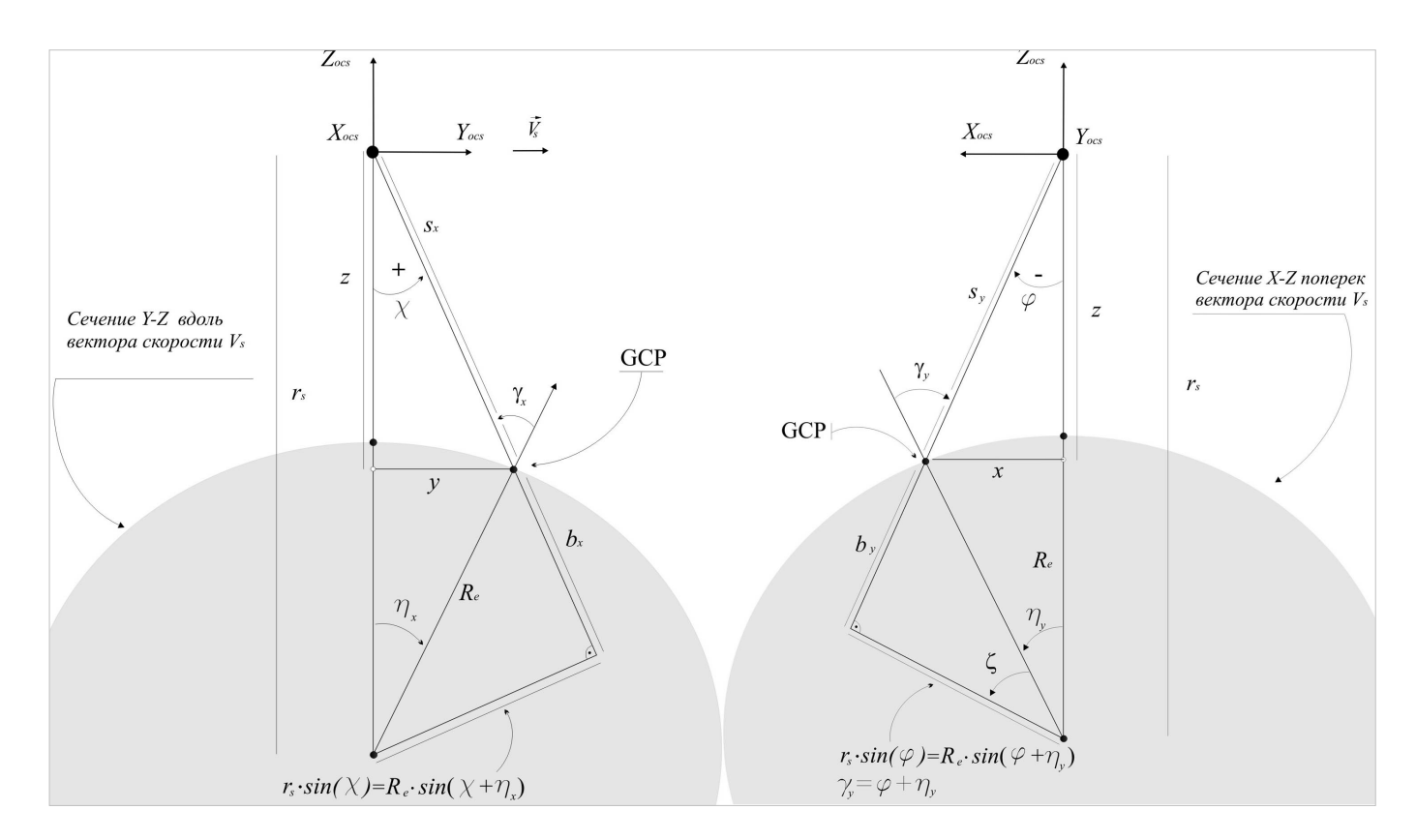

Рис. 7. Геометрия вектора линии визирования в сечениях Х-Z и Y-Z

$$
R_e \cos(\varphi + \eta_v)(d\varphi + d\eta_v) = r_s \cos\varphi d\varphi.
$$

Откуда, если ввести обозначения

$$
R_e \cos(\varphi + \eta_y) = b_y; r_s \cos \varphi = b_y + s_y; d\eta_y = -\frac{dx}{r_s},
$$

получается изменение угла ф:

$$
d\varphi = -\frac{b_y}{r_s s_y} dx
$$

Дифференцирование уравнения (25) по ф и  $r_s$ при  $\eta_v = const$  дает

$$
R_e \cos(\varphi + \eta_v) d\varphi = \sin \varphi dr + r_s \cos \varphi d\varphi.
$$

Принимая во внимание, что  $dr = dz$ , получаем

$$
d\varphi = -\frac{\sin \varphi}{s_v} dz.
$$

Суммарное изменение угла в плоскости Х-Z

$$
d\varphi = -\frac{b_y}{r_s \cdot s_y} dx - \frac{\sin \varphi}{s_y} dz.
$$

Для параметров  $b_y, s_y, \gamma_y$  (см. рис. 7) можно записать:

$$
b_y = R_e \cos \gamma_y = \sqrt{R_e^2 - (r_s \sin \varphi)^2},
$$
  
\n
$$
s_y = r_s \cos \varphi - b_y, \gamma_y = \varphi + \eta_y.
$$

В орбитальной плоскости Y-Z (см. рис. 7) по аналогии можно записать:  $R_e \sin(\chi + \eta_x) = r_s \sin \chi$ .

Дифференцирование этого уравнения по  $\chi$  и  $\eta_x$ при  $R_e$ ,  $r_s = const$  и по  $\chi$  и  $r_s$  при  $\eta_x = const$ с учетом соотношения  $d\eta_x = +\frac{dy}{r}$  дает изменение

 $d\chi$  угла направляющего вектора линии визирования в Y-Z:

$$
d\chi = +\frac{b_x}{r_s s_x} dy - \frac{\sin \chi}{s_x} dz
$$

Параметры  $b_x$  и  $s_x$  в этом случае являются тригонометрическими функциями проекции угла  $\chi$ :

$$
b_x = R_e \cos \gamma_x = \sqrt{R_e^2 - (r_s \sin \chi)^2};
$$
  

$$
s_x = r_s \cos \chi - b_x; \ \gamma_x = \chi + \eta_x.
$$

### **Литература**

1.Kratky, W. (1971), Precision Processing of ERTS Imagery, *Proceedings of ASP-ACSM Fall Convention*, *San Fransico, Ca, September 7-11,* (Falls Church, Va: ASP) pp. 481-514.

2.Borgeson W. T., Batson R. M., Kieffer H. H. (1985), Geometric Accuracy of Landsat-4 and Landsat-5 Thematic Mapper Images, *Photogrammetric Engineering and Remote Sensing*, Vol. 51, No. 12, pp. 1893-1898.

3. Salamonowicz P. H. (1986), Satellite Orientation and Position for Geometric Correction of Scanner Imagery, *Photogrammetric Engineering and Remote Sensing*, Vol. 52, No. 4, pp. 491-499.

4.Cheng Ph., Toutin, Th., and Tom V. (2000). Unlocking the Potential of Landsat 7 Data, *Earth Observation Magazine*, 9(2):28-31.

5.Guichard, H., 1983, Etude théorique de la précision dans l'exploitation cartographique d'un satellite à défilement : application à SPOT, *Société Française de Photogrammétrie et de Télédétection*, 90, 15-26.

6.Toutin, Th., 1985, Analyse mathématique des possibilités cartographiques de système SPOT, *Thèse de Docteur-Ingénieur*, École Nationale des Sciences Géodésiques, (St-Mandé, France: IGN), 163 pages.

7.Denis, P. (1987), Applications metriques de la stereoscopie laterale de SPOT. In: *SPOT 1- Utilisation des images*, bilan, resultants. *CNES*, Paris, pp.1267-1272.

8. Salge, F., Ross-Josserand, M.-J. and Campagne, P. (1987), SPOT, un outil de saisie et de mise a jour pour la Base de donnees Cartographiques de I'IGN. In: *SPOT 1 - Utilisation des images*, bilan, resultants. *CNES*, Paris, pp.1421-1428.

9.Jaloux, A. (1987). Contribution des images SPOT a la cartographie topographique. In: *SPOT 1- Utilisation des images, bilan, resultants. CNES*, Paris, pp.1195-1204.

10. Westin, T. (1990), Precision Rectification of SPOT Imagery, *Photogrammetric Engineering and Remote Sensing*, 56, 247-253.

11. Gugan, D.J., Dowman, I.J. (1988), Accuracy and Completeness of Topographic Mapping from SPOT Imagery, *Photogrammetric Record*, Vol. 12, No. 72, pp. 787-796.

12. Orun, A. B. and Natarajan, K. (1994), A modified bundle adjustment software for SPOT imagery and photography:

tradeoff. *Photogrammetric Engineering & Remote Sensing*, 60(12): 1431–1437.

13. Rosborough, G. W., Baldwin, D. G. and Emery, W. J. (1994), Precise AVHRR image navigation. *IEEE Transactions on Geoscience and Remote Sensing*, 32(3): 644–657.

14. Radhadevi, P. V., Ramachandran, R. and MuraliMohan, A. S. R. K. V. (1998), Restitution of IRS-1C PAN data using an orbit attitude model and minimum control. ISPRS Journal of Photogrammetry and Remote Sensing, 53(5): 262–271.

15. SPOT Image (2002), SPOT Satellite Geometry Handbook. S-NT-73-12-SI. 76 pages.

16. Kim, T., Dowman, I.J. (2006), Comparison of two physical sensor models for satellite images: Position– Rotation model and Orbit–Attitude model. *Photogrammetric Record*, Vol. 21, No. 114, pp. 110-123.

17. Gugan, D. J. and Dowman, I. J., 1988. Accuracy and completeness of topographic mapping from SPOT imagery. *Photogrammetric Record*, Vol. 12, No. 72, pp. 787– 18.Michalis, P., Dowman, I. J. (2004), A rigorous model and DEM generation for SPOT5-HRS. *International Archives of the Photogrammetry, Remote Sensing and Spatial Information Sciences*, 35(B1), pp. 410–415.

19. Fotev, S.; Georgiev, N.; Nedkov, R., 2005. Viewing geometry model evaluation for spaceborne pushbroom imagery, *RAST 2005*, 9-11 June, 2005, Turky, pp. 540- 544 20. MODIS Level 1A Earth Location: Algorithm Theoretical

Basis Document (1997), SDST-092, Ver 3.0, 147 pages. 21. Landsat 7 Image Assessment System (IAS): Geometric

Algorithm Theoretical Basis Document (1998), Ver.3.2, 168 pages.

22. IERS Convention 2003,

http://maia.usno.navy.mil/conv2000.html

23. IERS EOP Product Center, http://hpiers.obspm.fr/eop-pc/ 24. Fotev S., N. Georgiev, Y. Chapanov (2004), Interactive Computing of the Earth Rotation Matrix According to IERS Conventions, *IV SBGAC* - 21-24 April 2004, Belgrade, Serbia, pp.153-166.

25. Христов, В. (1975), Изравнение по метода на наймалките квадрати. Изд. "Техника", София

26. Rao, C.R. (1973), Linear Statistical Inference and Its Applications, John Wiley and Sons, Inc., 1973.

Сборник Трудов НПП ВНИИЭМ «Вопросы электромеханики» включен в Перечень ведущих журналов и изданий, выпускаемых в Российской Федерации, в которых должны быть опубликованы основные научные результаты диссертаций на соискание ученой степени доктора наук.

Научные публикации Трудов НПП ВНИИЭМ «Вопросы электромеханики» учитываются при защите докторских диссертаций.

Подписано к печати 19.06.2008. Формат 60х88 1/8. Печ. л. 15,25 Тираж 200 экз.